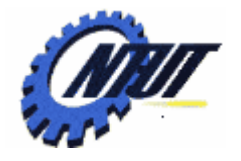

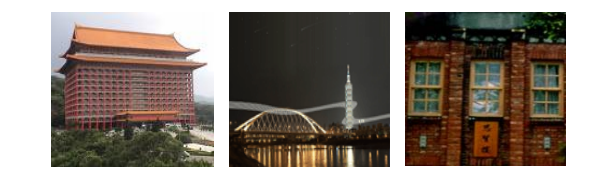

#### **Chapter 2 Overview Chapter 2 Overview**

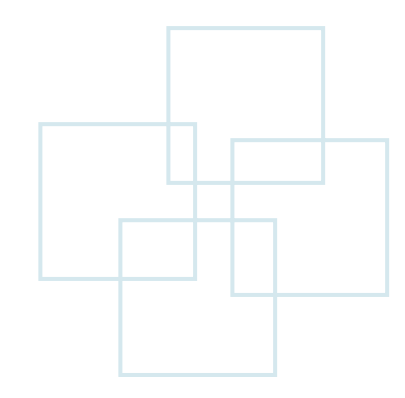

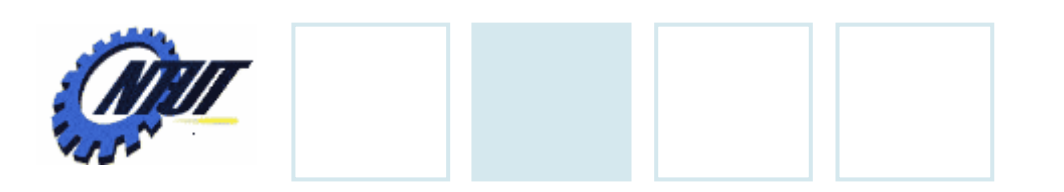

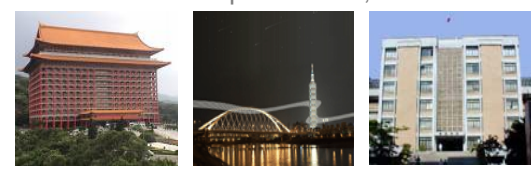

## **Outline**

- •Structure of a program
- •Programming style

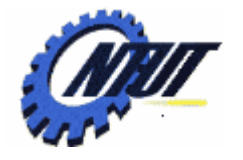

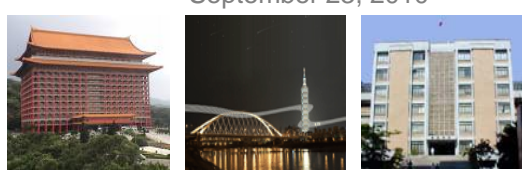

## **Simple Example**

```
01 /* a simple example */
02 #include <stdio.h> /* include stdio.h */
03 #include <stdlib.h> /* include stdlib.h */
04 /* main(): main function main */
04 int main(void)
05 {
06 int num:
                                          \prime* declare num as a variable*/
07num=2; \frac{1}{2} /* assign 2 to num \frac{1}{2}0809 /* call printf() fucntion */
10 printf("I have %d cats.\n",num);
11 printf("You have %d cats.\n",num+2); 
12 system("pause");
                                          /* call system lib "pause" */
13 return 0;
14 } /* end of main() function \gamma
```
Output:

I have 2 cats.

You have 4 cats.

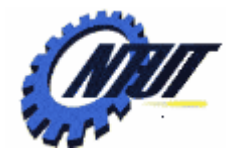

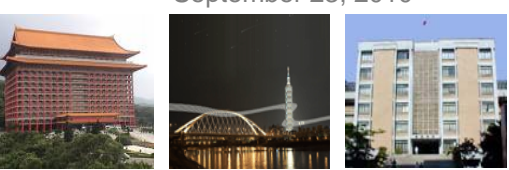

# **How and Why to Comment**

### •How

- 1.Multi-line comment: Enclosed by /\* \*/
	- $\mathcal{L}_{\mathcal{A}}$  /\* this is a comment ; this is the second line of a comment \*/

- /\*\*\*\*\*\*\*\*\*\*\*\*\*\*\*\*\*\*\*\*\*\*\*\*\*\*\*\*

- \* This is a block of comments \*\*\*\*\*\*\*\*\*\*\*\*\*\*\*\*\*\*\*\*\*\*\*\*\*\*\*\*/
- 2.Single-line comment: After //
	- printf("hello"); // print a message

### •Why

Enhance the readability of a program

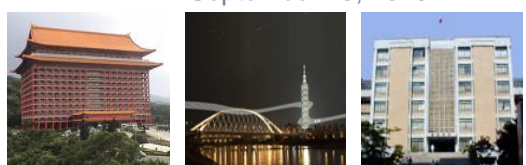

## **Header Files (#include <..>)**

### •*#include*: a type of preprocessor macro

- $-$  Put at the beginning of the program
- System header files
	- $\mathcal{L}_{\mathcal{A}}$ Supply the need to invoke system calls and libraries
	- $\mathcal{L}_{\mathcal{A}}$  Syntax: *#include <header\_file\_name>*
		- · Example: #include <stdio.h>
		- · Example: #include <stdlib.h>
- User-defined header files
	- Define the related definitions needed in different source files
	- - Syntax: *#include "header\_file\_name"*
		- ·Example: #include "myheader.h"

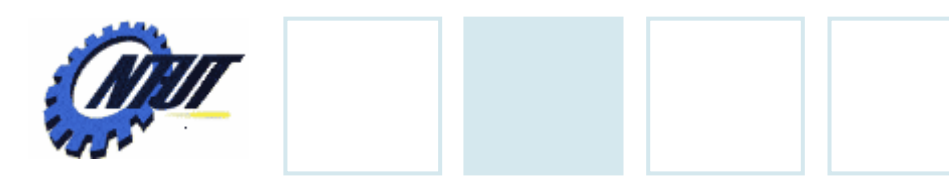

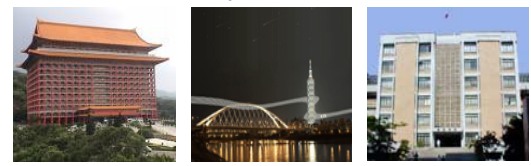

### **Header Files (Cont.)**

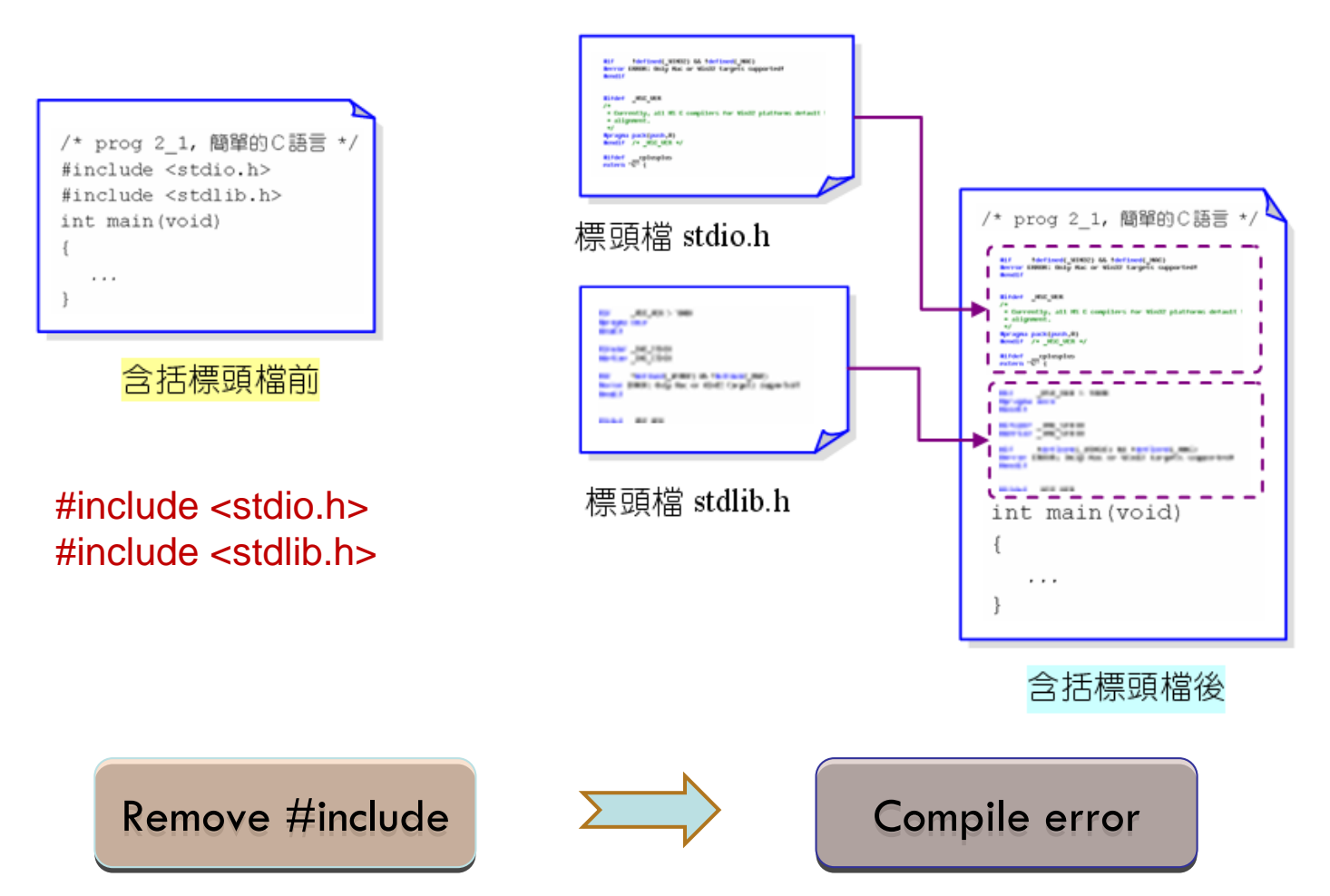

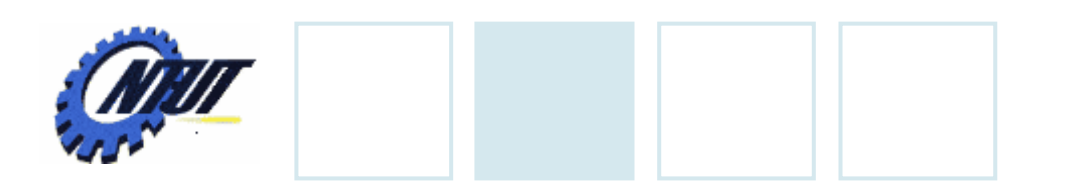

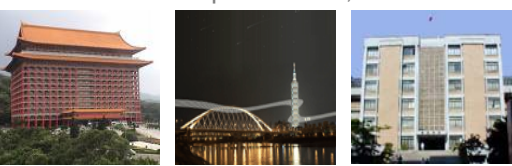

### **Header Files (Cont..)**

- •Where are the header files?
	- Visual Studio
		- C:\Program Files\Microsoft Visual Studio 9.0\VC\include
	- Dev ‐C++
		- ‐ **C:\Dev ‐Cpp\include**

### •Some important headers

- – $-$  stdio.h: input and output
- – $-$  stdlib.h: system library
- math.h: mathematical functions
- $-$  string.h: string process function

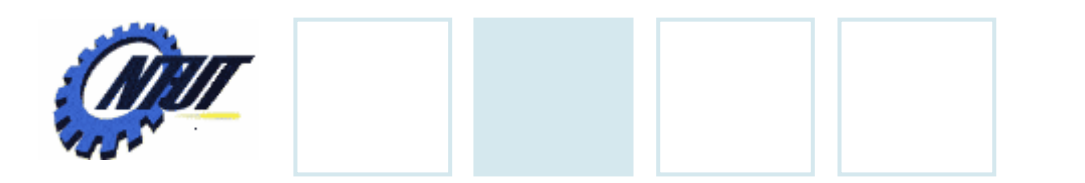

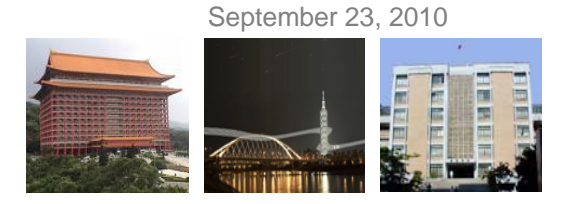

### **Main Function: main()**

- The starting point of a program
- Each program must contain only one main()

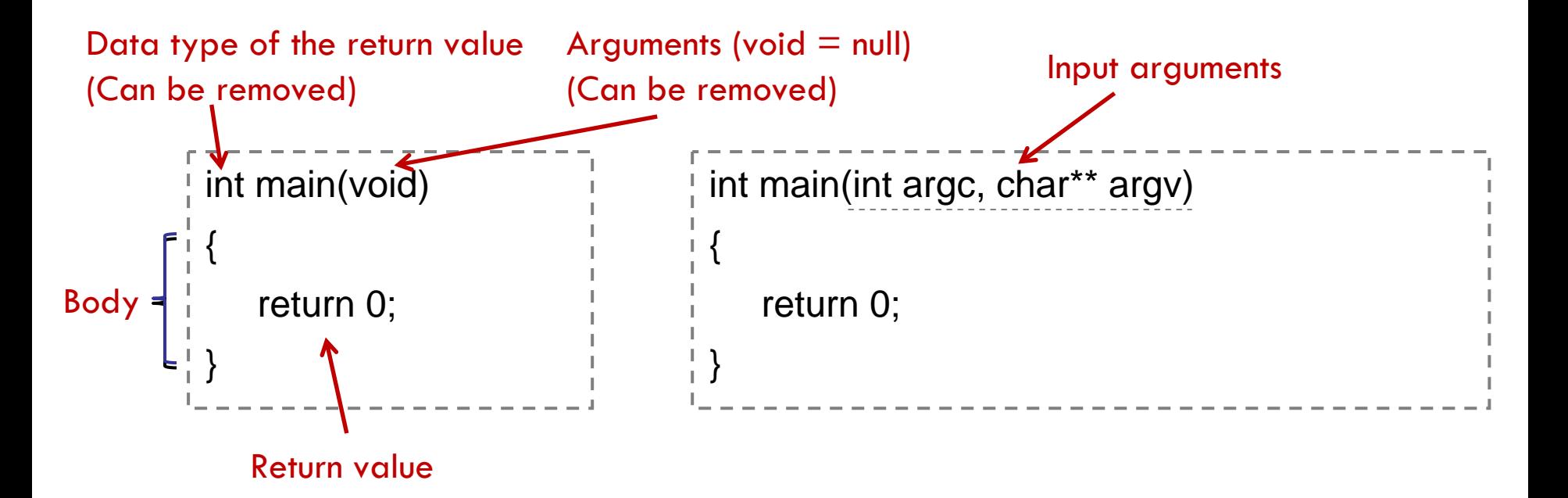

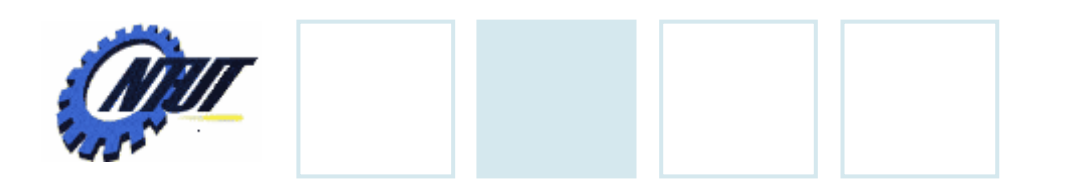

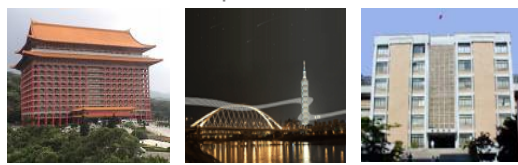

### **Variables**

#### $\Box$  Declaration

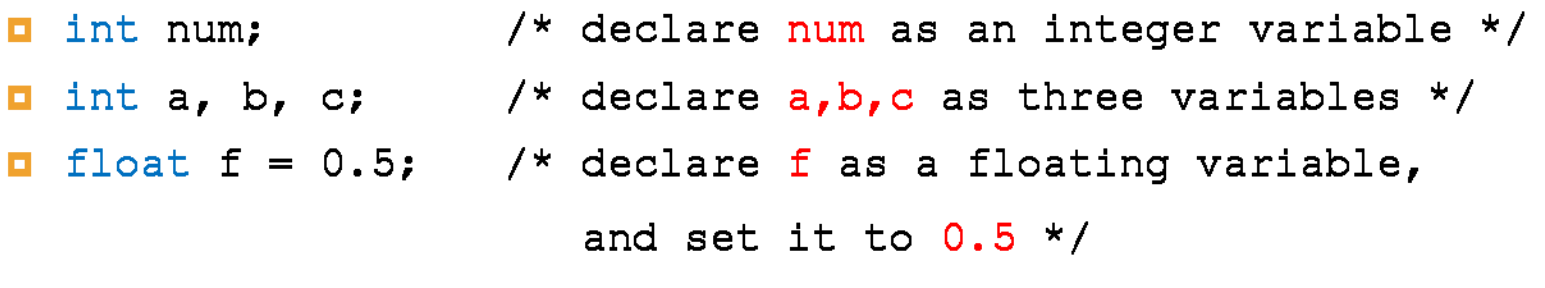

#### $\Box$  Case sensitive

num, Num, and NUM are three different variables

 $\Box$  The value of a variable can be updated in the program

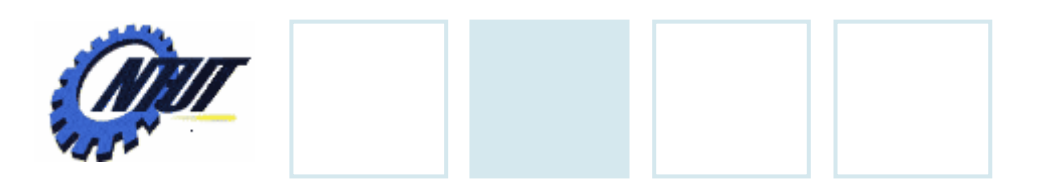

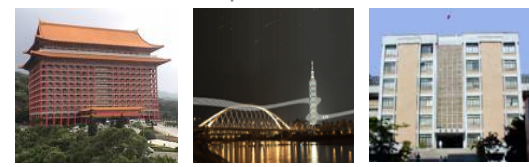

# **Data Types**

### • **char**: character

- Example: 'a', 'b', '2'
- •**int**: integer,
	- Example: 23, -12, 12345
- **long**: long integer (occupying a larger size of memory)
- **short**: short integer (occupying a smaller size of memory)
- •**float**: single-precision floating variable
	- Example: 0.123, -22.242
- •**double**: double-precision floating variable

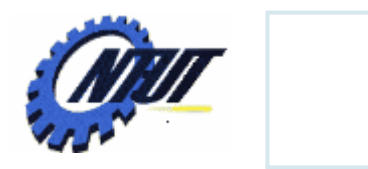

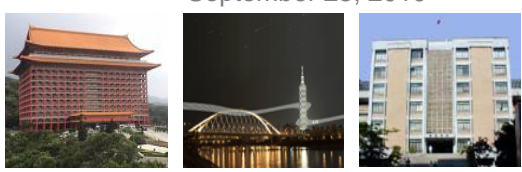

# **Naming Rules**

### • Can be alphabet, digit, or underscore (\_)

- Can begin with an alphabet or underscore (e.g., **abc** or **\_NTUT** )
- Can not include spaces (ex: a dog)
- $-$  Can not begin with a digit (ex: 2num)
- Can not use keywords (ex: for)
- Uppercase characters are distinct from lowercase characters
- Improve readability
	- Begin with a lowercase letter
	- $\mathcal{L}_{\mathcal{A}}$  Use *underscore* or *uppercase letter* to combine multiple words
		- Example: totalnum => total\_num or totalNum

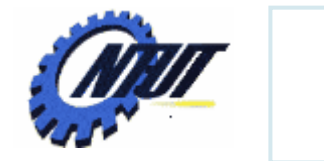

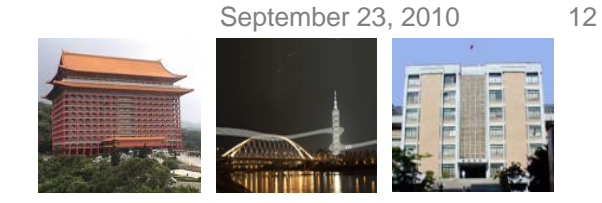

### **Assign Value to a Variable**

- Assign value during declaration
	- 1. int num  $= 2$ ; 2. int a = 1, b = 2;
	-
- Assign value after declaration
	- 1. int num1, num2; 2. char ch; 3. num1 = 1;  $\frac{1}{2}$  assign 1 to num1  $\frac{1}{2}$ 
		- 4. num2 = 2; /\* assign 2 to num2 \*/
		- 5. ch = 'm';  $\frac{1}{2}$   $\frac{1}{2}$   $\frac{1}{2}$  assign 'm' to ch  $\frac{1}{2}$  /\*

Invalid assignment: Invalid assignment: num1 = 1, num2 =2; num1 = 1, num2 =2;

Cannot assign more than one variable in one line after declaration

Invalid assignment: Invalid assignment:

int num = 1.5; int num = 1.5;

Copyright © All Rights Reserved by Yuan-Hao Chang

 $\bm{\varkappa}$ 

Not an integer

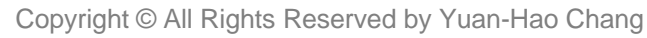

The value of numStudents The value of numStudents

will be put in the position will be put in the position

of %d of %d

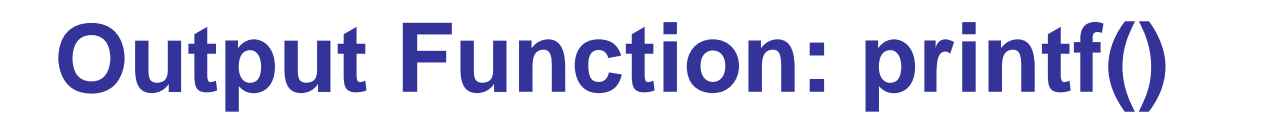

- Print strings in the screen
	- Syntax
		- -- printf("string");
		- -- printf("There are %d'students.\n", numStudents);

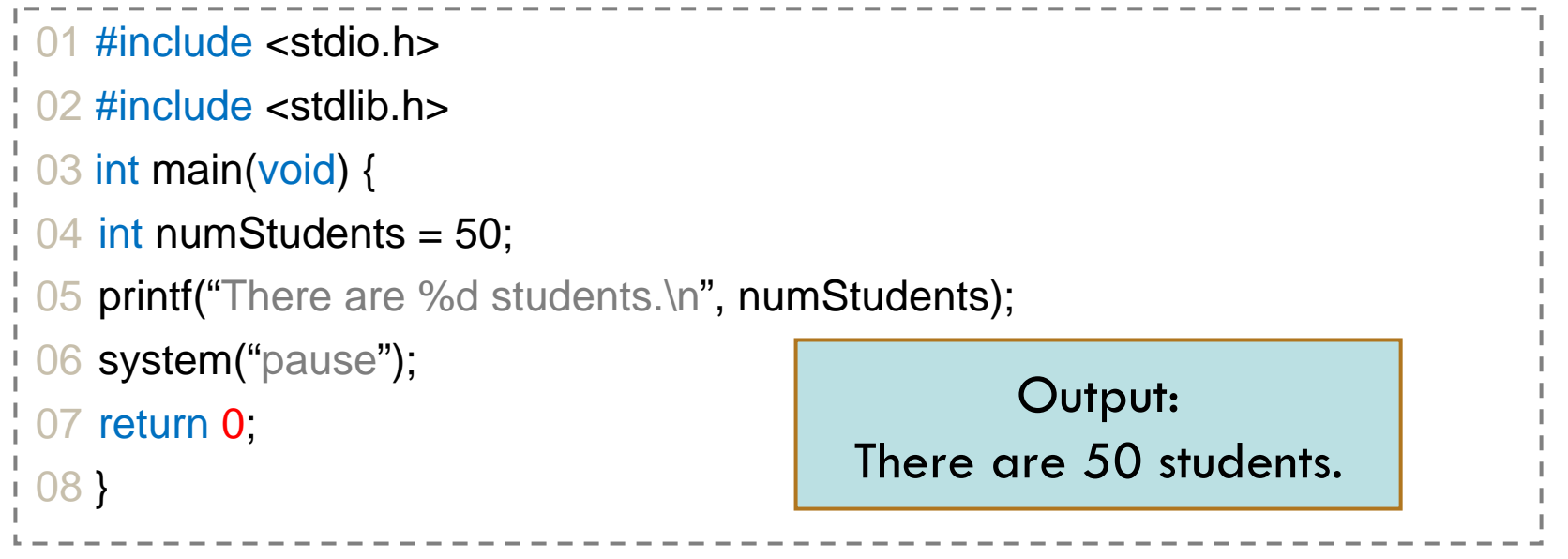

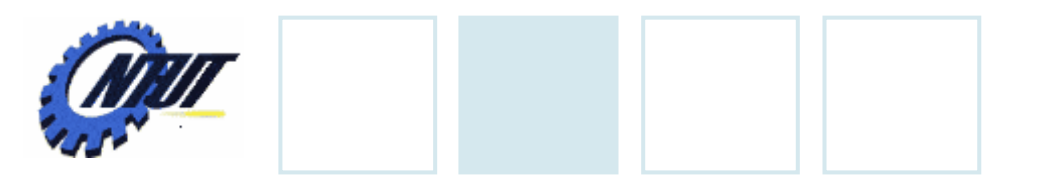

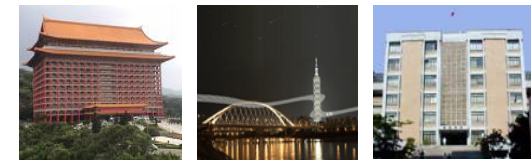

## **Keywords**

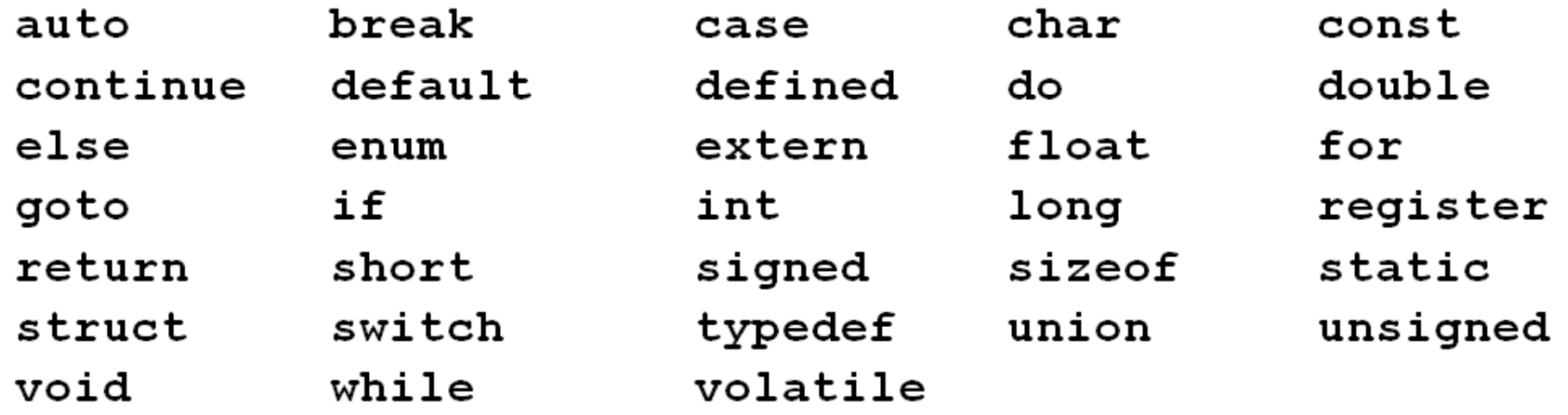

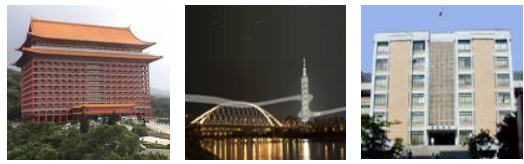

## **Type of Errors**

### •Syntax error

*Invalid syntax*, which can be found by compiler.

#### •Semantic error

 Also called *logical error*, which results in the unexpected results

September 23, 2010 15

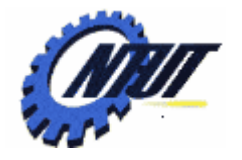

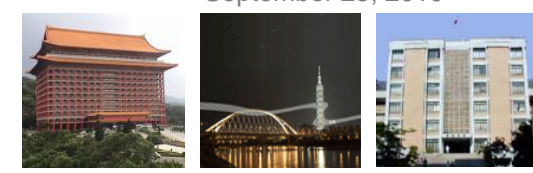

# **Syntax Error**

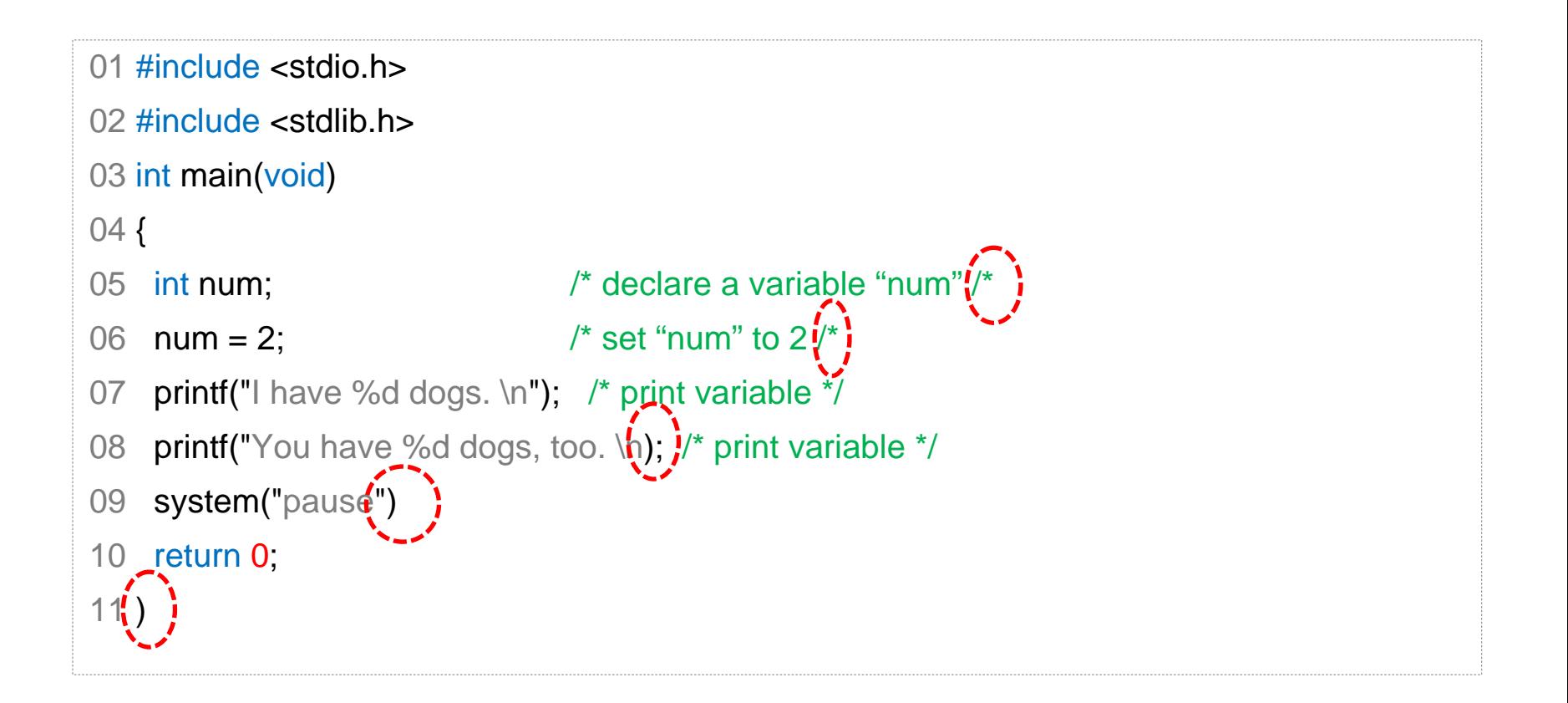

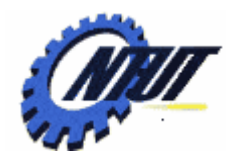

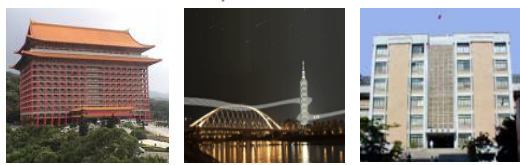

### **Semantic Error**

```
01 /* prog2_5, Syntax */
02 #include <stdio.h> 
03 #include <stdlib.h>0405 int main(void) 
06 {
07 int num = -2; /* declare num and assign -2 to it */08 printf("I have %d dogs.\n", num);
09 system("pause");
10 return 0;
11 }
                         Can not be found by compiler
```
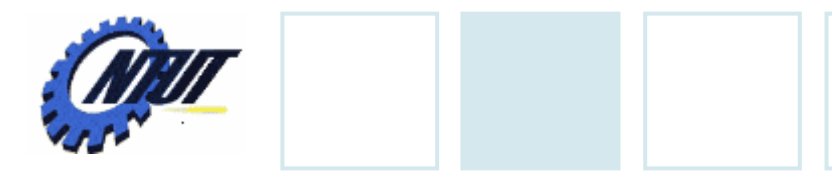

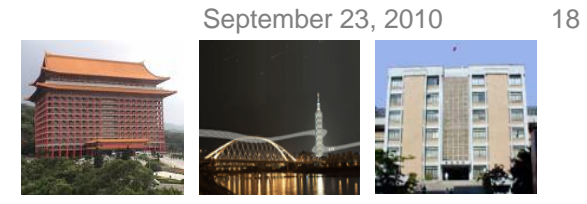

## **Programming Style**

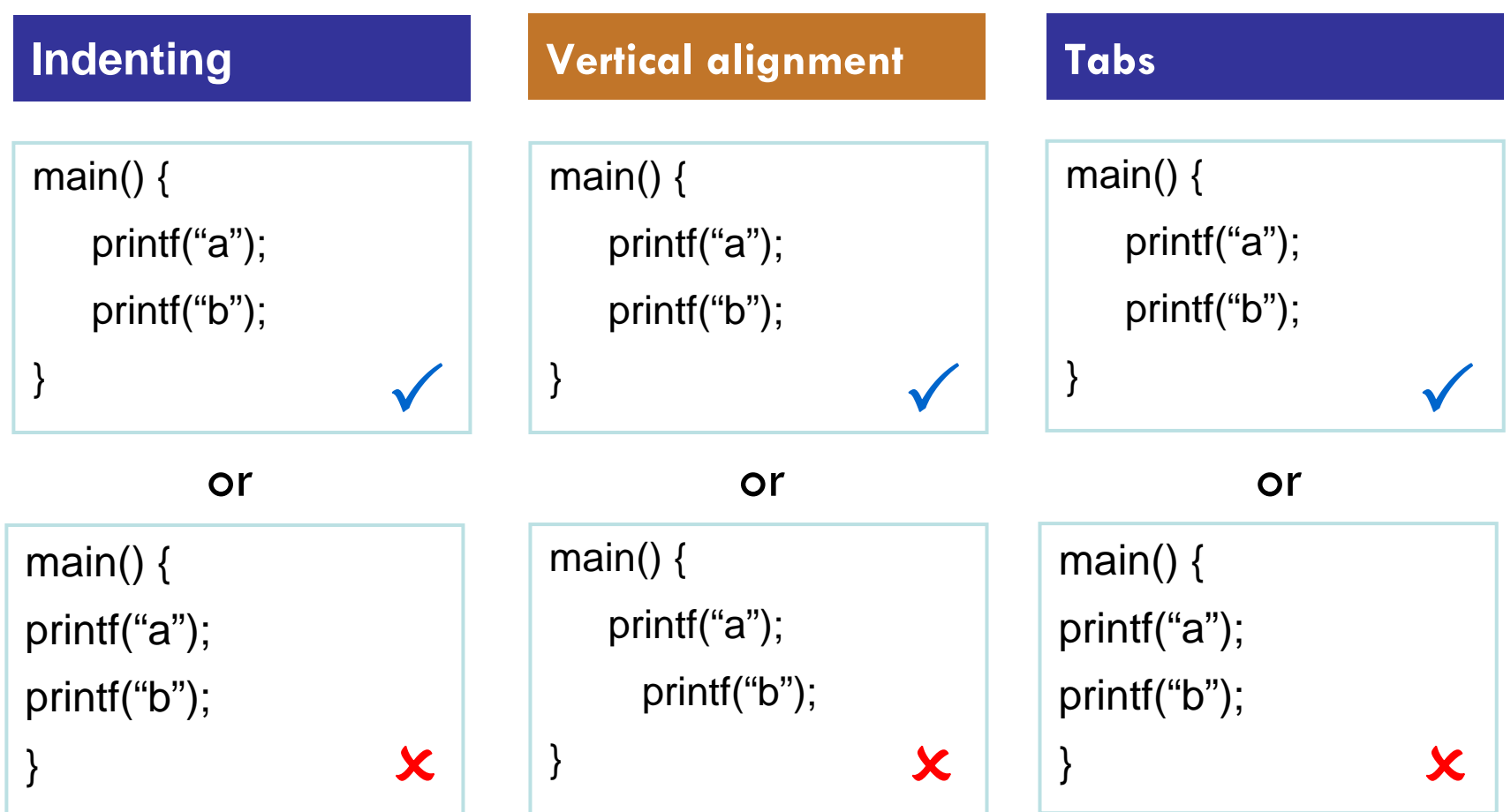

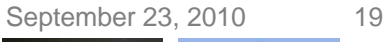

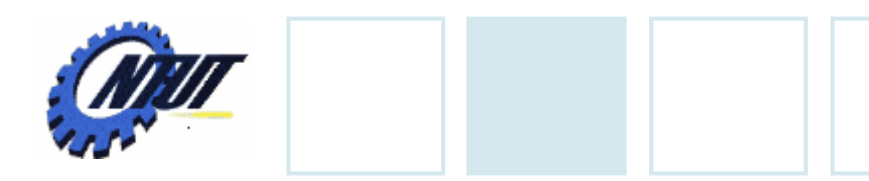

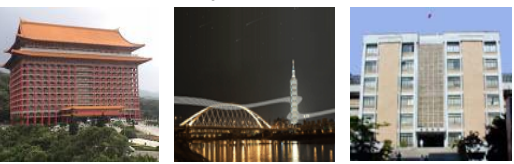

## **Programming Style**

- •Put a space after a comma Example: printf("test %d", num);
- •Put space before and after an operator – Example: sum = a <del>ال</del>ٰ d;

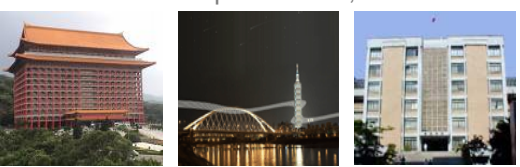

September 23, 2010 20

### **Lab 02**

• Please write a program to output the following strings on the screen:

> See you tomorrow. See you tomorrow. Have a good night. Have a good night.

• Write a program to compute 12 + 34 +56 and print the result as follows (Please mind the spaces among integers):

### Output:  $12 + 34 + 56 =$  "the result"